# **Phase I Monitoring of Nonlinear Profiles**

James D. Williams

William H. Woodall

Jeffrey B. Birch

May 22, 2003

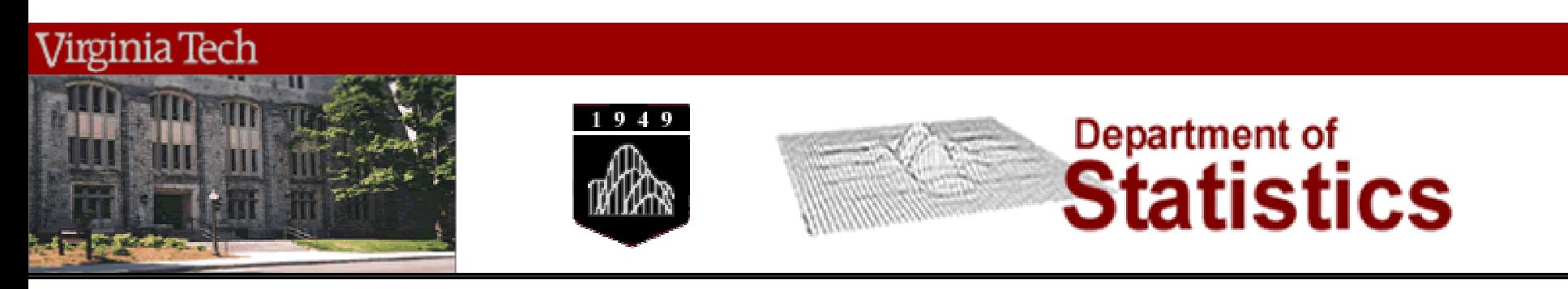

## **Profile Monitoring**

### Scenario

- • Monitor a process or product whose quality cannot be assessed by a single quality characteristic
- $\bullet$  Measure across some continuum (a sequence of time, space, etc.) producing a "profile"
- $\bullet$  Various profile shapes:
	- Linear Profiles: (Kang and Albin (2000), Kim, Mahmoud, and Woodall (2003), Mahmoud and Woodall (2003))
	- $\bullet$ Nonlinear Profiles: (Brill (2001))
- Very little work has been done to address monitoring nonlinear profiles (Woodall, *et. al.* (2003))

## **Profile Monitoring**

#### Path forward

- $\bullet$ Brill's (2001) method
- $\bullet$ Suggest two more methods
- $\bullet$ Illustrate methods with nonlinear profile data
- $\bullet$ Recommendations

#### **Example 1: Vertical Density Profile (VDP)**

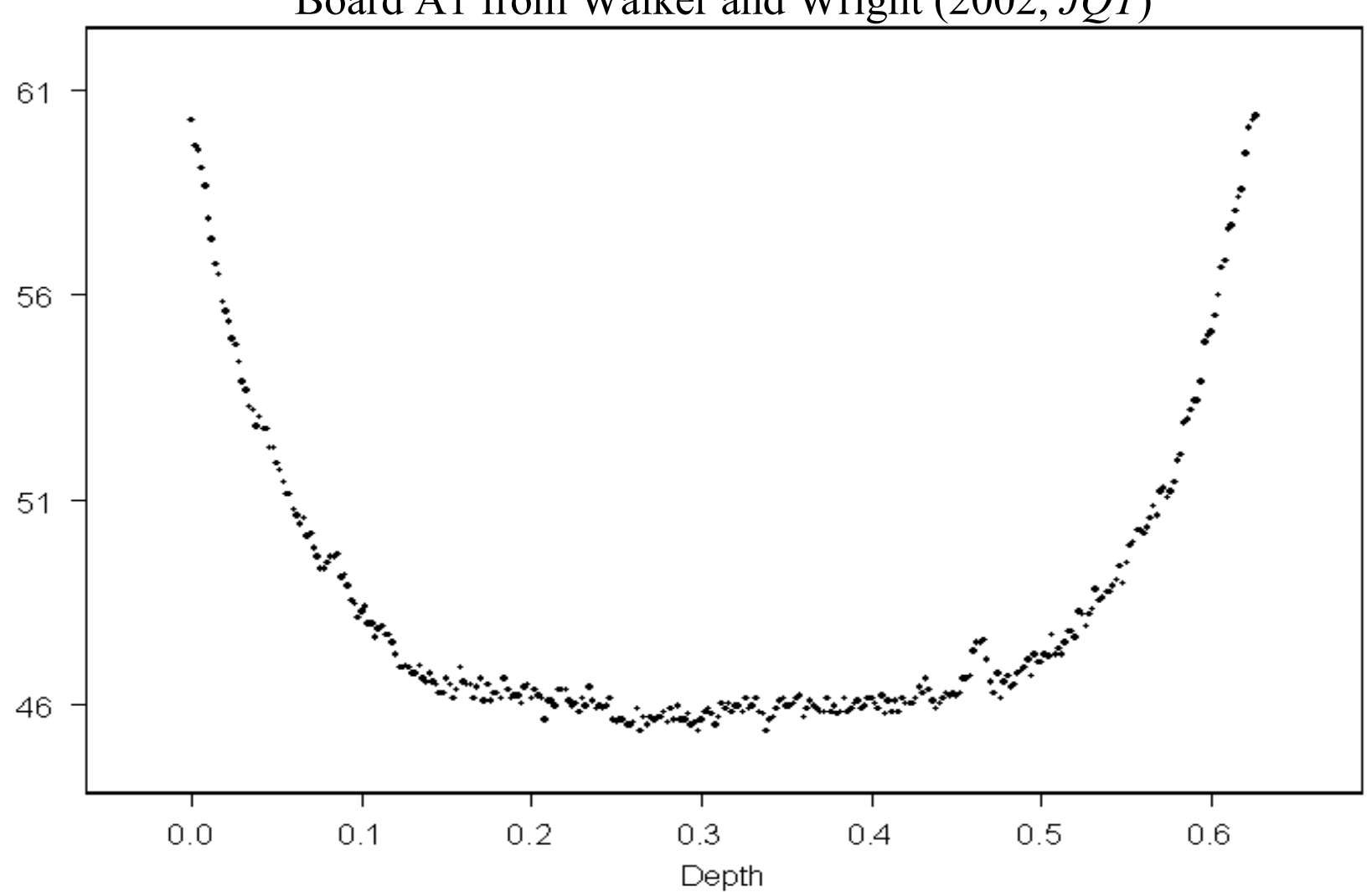

Board A1 from Walker and Wright (2002, *JQT*)

#### **Example 2: Dose-Response Profile of a Drug**

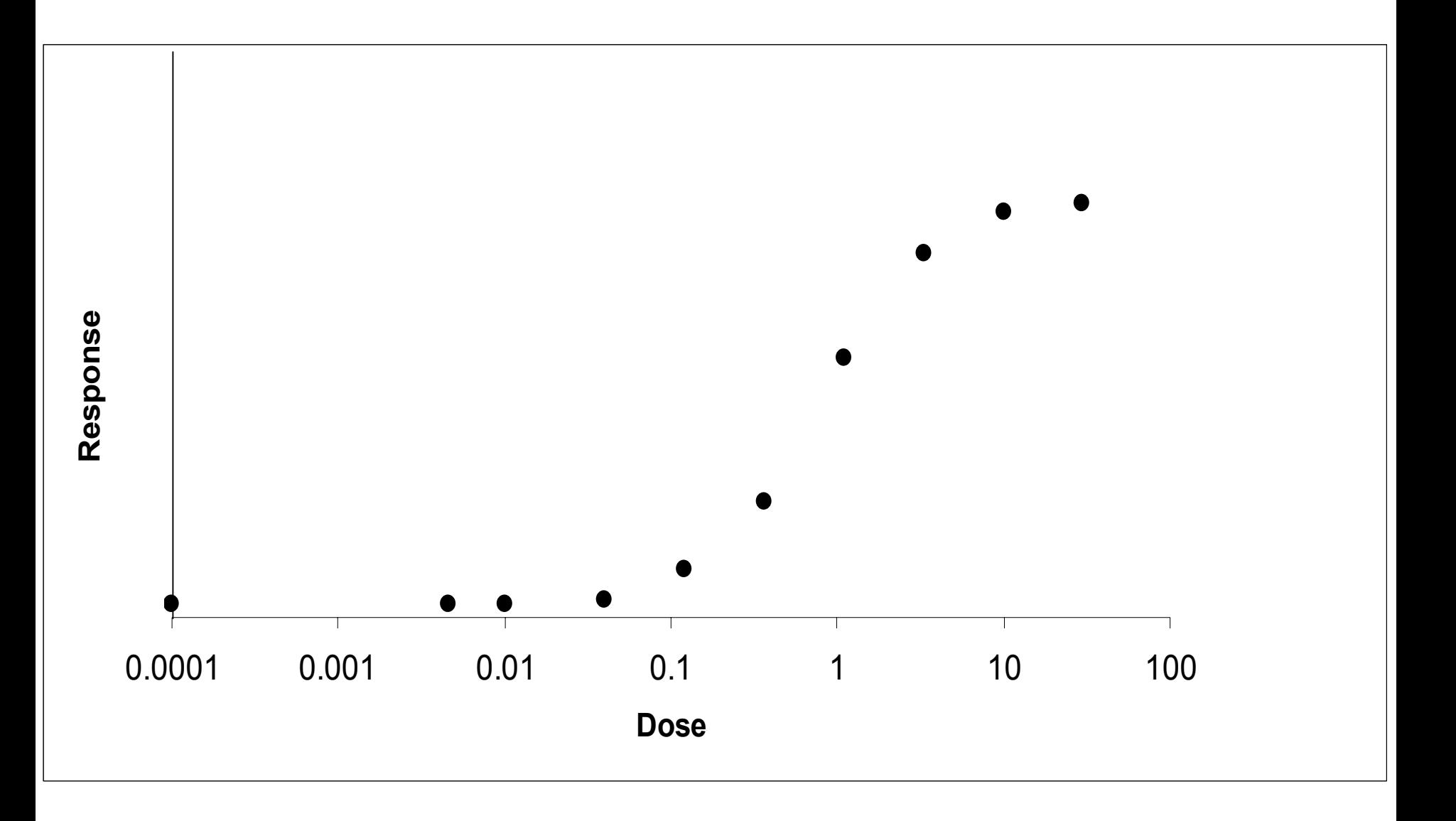

#### **Phase I Analysis: Historical Data**

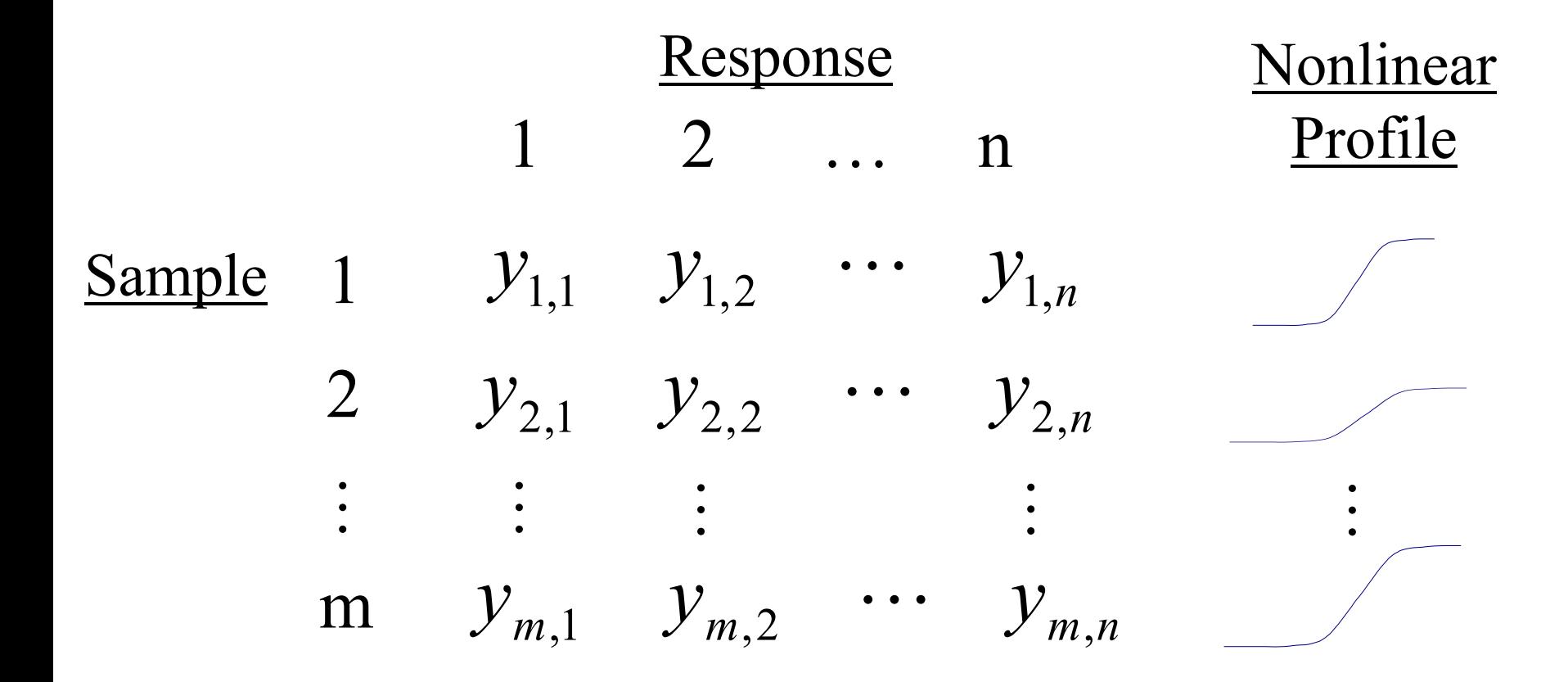

#### **Brief Intro to Nonlinear Regression Models**

Simple Case: One Y and one X

$$
y_i = f(x_i, \beta) + \varepsilon_i \qquad i = 1, \dots, n
$$

where

 $\mathcal{Y}_i$  is the i<sup>th</sup> response

 $f(x_i, \beta)$  is an appropriate nonlinear function

 $x_i$  is the i<sup>th</sup> regressor variable value

**β** is the *p*×*1* vector of parameters to estimate

 $\mathcal{E}_i$  is the i<sup>th</sup> residual error

#### **Brief Intro to Nonlinear Regression Models**

**β***i*ˆobtained iteratively for each sample

$$
\hat{Var}(\hat{\mathbf{\beta}}_i) = \hat{\sigma}^2 (\hat{\mathbf{D}}'_i \hat{\mathbf{D}}_i)^{-1} = \mathbf{C}_i
$$

where  $\mathbf{D}_i$ ˆ**I** is the estimated derivative matrix used in the estimation of the nonlinear regression parameters

#### **Parameter Estimates from Historical Data**

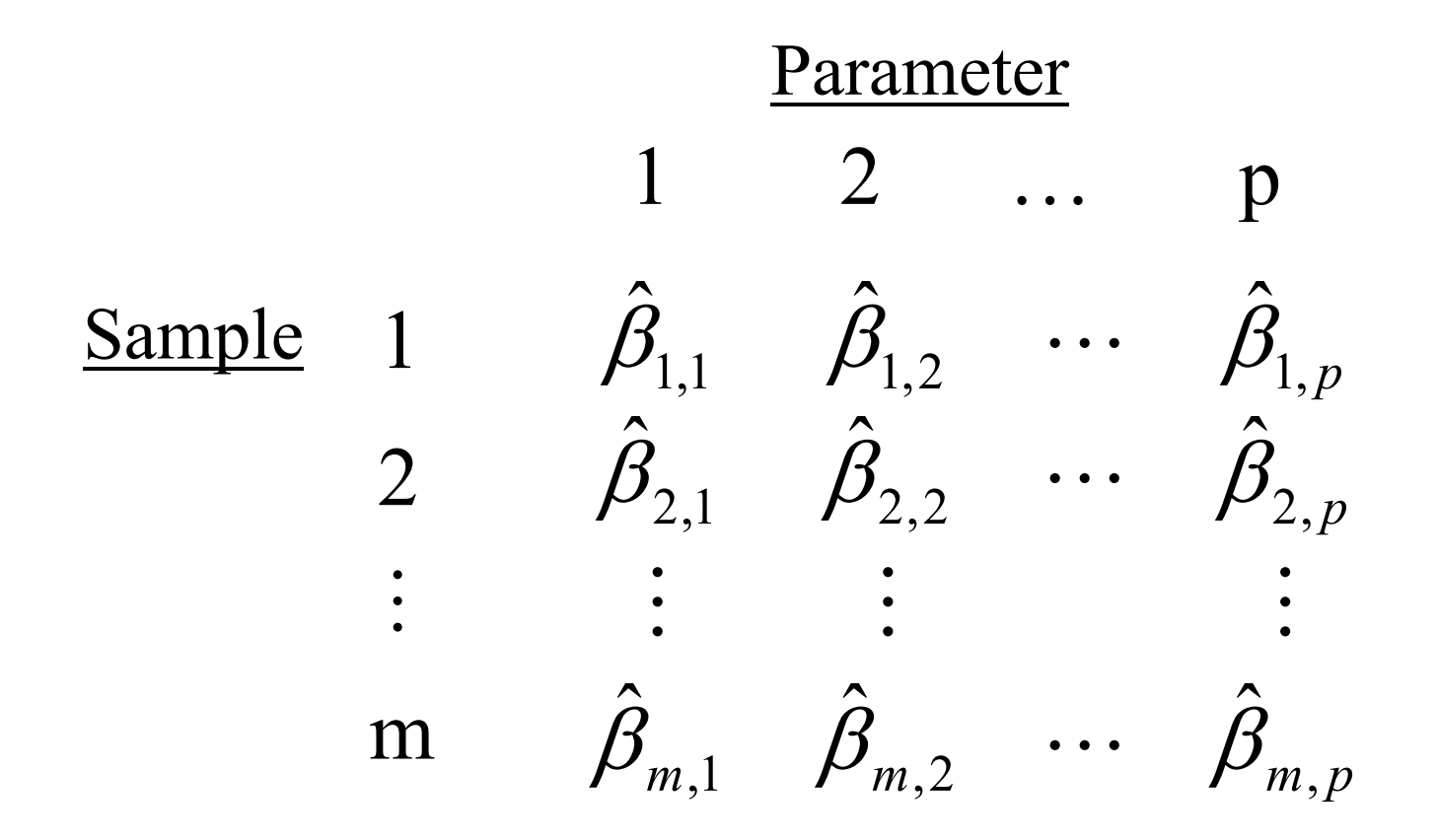

#### **How to Monitor Nonlinear Profiles**

- •Ideally, monitor each parameter independently
- • Problem: parameter estimates are correlated in nonlinear regression
- a multivariate  $T^2$  control chart to monitor the  $\bullet$  Cannot monitor each parameter separately, so use parameters simultaneously

#### **Multivariate** *T2* **Control Chart Statistic**

General form of the  $T^2$  statistic:

$$
T_i^2 = \left(\hat{\mathbf{B}}_i - \overline{\hat{\mathbf{B}}}\right)' \mathbf{S}^{-1} \left(\hat{\mathbf{B}}_i - \overline{\hat{\mathbf{B}}}\right) \quad i = 1, \dots, m
$$

**S** is the covariance matrix of parameter estimates

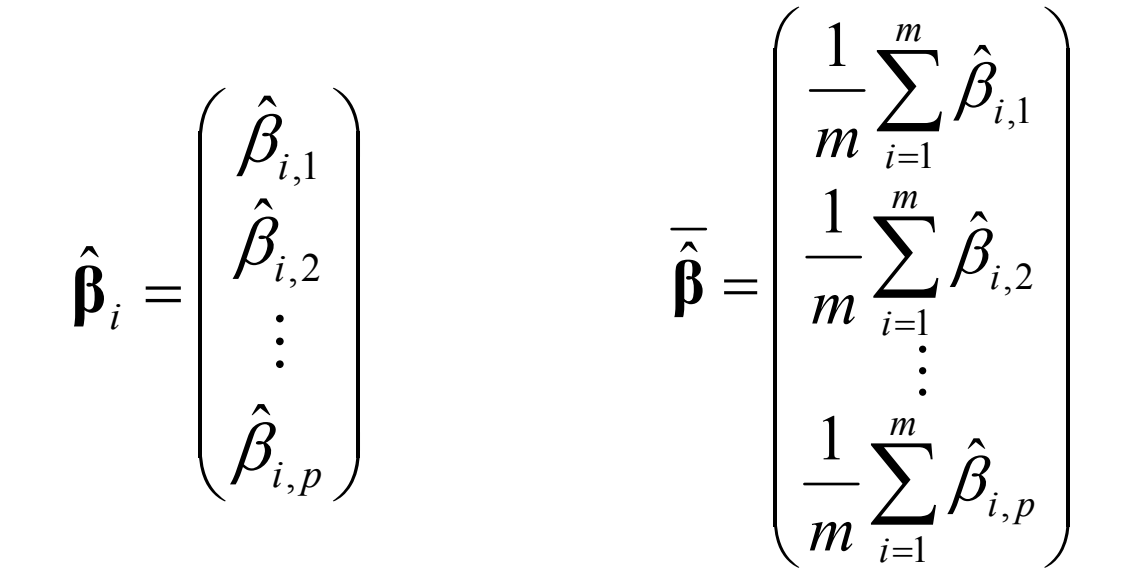

#### **Three Choices for S**

Method 1: Sample Covariance Matrix (Brill, 2001)

$$
\mathbf{S}_1 = \frac{1}{m-1} \sum_{i=1}^m \left( \hat{\mathbf{\beta}}_i - \overline{\hat{\mathbf{\beta}}} \right) \times \left( \hat{\mathbf{\beta}}_i - \overline{\hat{\mathbf{\beta}}} \right)'
$$

- $Pros:  $\bullet$$ </u> Easy to calculate
	- •Widely used and easily understood
- Cons: Greatly affected by shifts in mean vector
	- •Results in low power for the  $T^2$  control chart

#### **Three Choices for S**

Method 2: Successive Differences (Holmes and Mergen, 1993)

Let 
$$
\mathbf{v}_i = \hat{\boldsymbol{\beta}}_{i+1} - \hat{\boldsymbol{\beta}}_i
$$
  $i = 1,..., m-1$   

$$
\mathbf{v} = \begin{bmatrix} \mathbf{v}'_1 \\ \mathbf{v}'_2 \\ \mathbf{v}'_{m-1} \end{bmatrix}
$$
 Then  $\mathbf{S}_2 = \frac{\mathbf{V}'\mathbf{V}}{2(m-1)}$ 

- $Pros:  $\bullet$$ </u> Like moving range with individual observations
	- $\bullet$ Not effected by shifts in the mean vector
	- $\bullet$ High power
- Cons: •Less statistical theory developed to date

#### **Three Choices for S**

Method 3: Intra-Profile Pooling

For each of the *m* samples: 
$$
Var(\hat{\beta}_i) = \hat{\sigma}^2(\hat{\mathbf{D}}'_i\hat{\mathbf{D}}_i)^{-1} = \mathbf{C}_i
$$

Then 
$$
S_3 = \frac{1}{m} \sum_{i=1}^{m} C_i
$$

- Pros: Uses information from nonlinear regression estimation
- Cons: • Does not account for profile-to-profile common cause variability

## Three Choices for  $T_i^{\, 2}$

## Three formulations of the  $T^2$  statistic:

Method 1: Sample Covariance Matrix Covariance Matrix  
\nMethod 2: Successive Differences\n
$$
T_{1,i}^{2} = \left(\hat{\beta}_{i} - \overline{\hat{\beta}}\right)^{'} \mathbf{S}_{1}^{-1} \left(\hat{\beta}_{i} - \overline{\hat{\beta}}\right)
$$
\n
$$
T_{2,i}^{2} = \left(\hat{\beta}_{i} - \overline{\hat{\beta}}\right)^{'} \mathbf{S}_{2}^{-1} \left(\hat{\beta}_{i} - \overline{\hat{\beta}}\right)
$$
\n
$$
Method 3: Intra-Profile \quad T_{3,i}^{2} = \left(\hat{\beta}_{i} - \overline{\hat{\beta}}\right)^{'} \mathbf{S}_{3}^{-1} \left(\hat{\beta}_{i} - \overline{\hat{\beta}}\right)
$$
\n
$$
Pooling
$$

#### **Upper Control Limits**

Method 1: Sample Covariance Matrix

$$
T_1^2 \frac{m}{\left(m-1\right)^2} \sim Beta\left(\frac{p}{2}, \frac{m-p-1}{2}\right)
$$

As discussed by Sullivan and Woodall (1996)

$$
UCL_1 = \frac{(m-1)^2}{m} B_{1-\alpha, p/2, (m-p-1)/2}
$$

#### **Upper Control Limits**

Method 2: Successive Differences

Approximately 
$$
T_2^2 \frac{m}{(m-1)^2} \sim Beta\left(\frac{p}{2}, \frac{f-p-1}{2}\right)
$$
  
where  $f = \frac{2(m-1)^2}{3m-4}$ 

For more information, see Scholz and Tosch (1994)

$$
UCL_2 = \frac{(m-1)^2}{m} B_{1-\alpha, p/2, (f-p-1)/2}
$$

#### **Upper Control Limits**

#### Method 3: Intra-Profile Pooling

We think that  
approximately 
$$
T_3^2 \frac{m(m-p)}{p(m-1)(m+1)} \sim F(p, m-p)
$$

$$
UCL_3 = \frac{m(m-p)}{p(m-1)(m+1)} F_{1-\alpha, p, m-p}
$$

#### Control limits are best approximations so far

#### **Illustration: VDP Data**

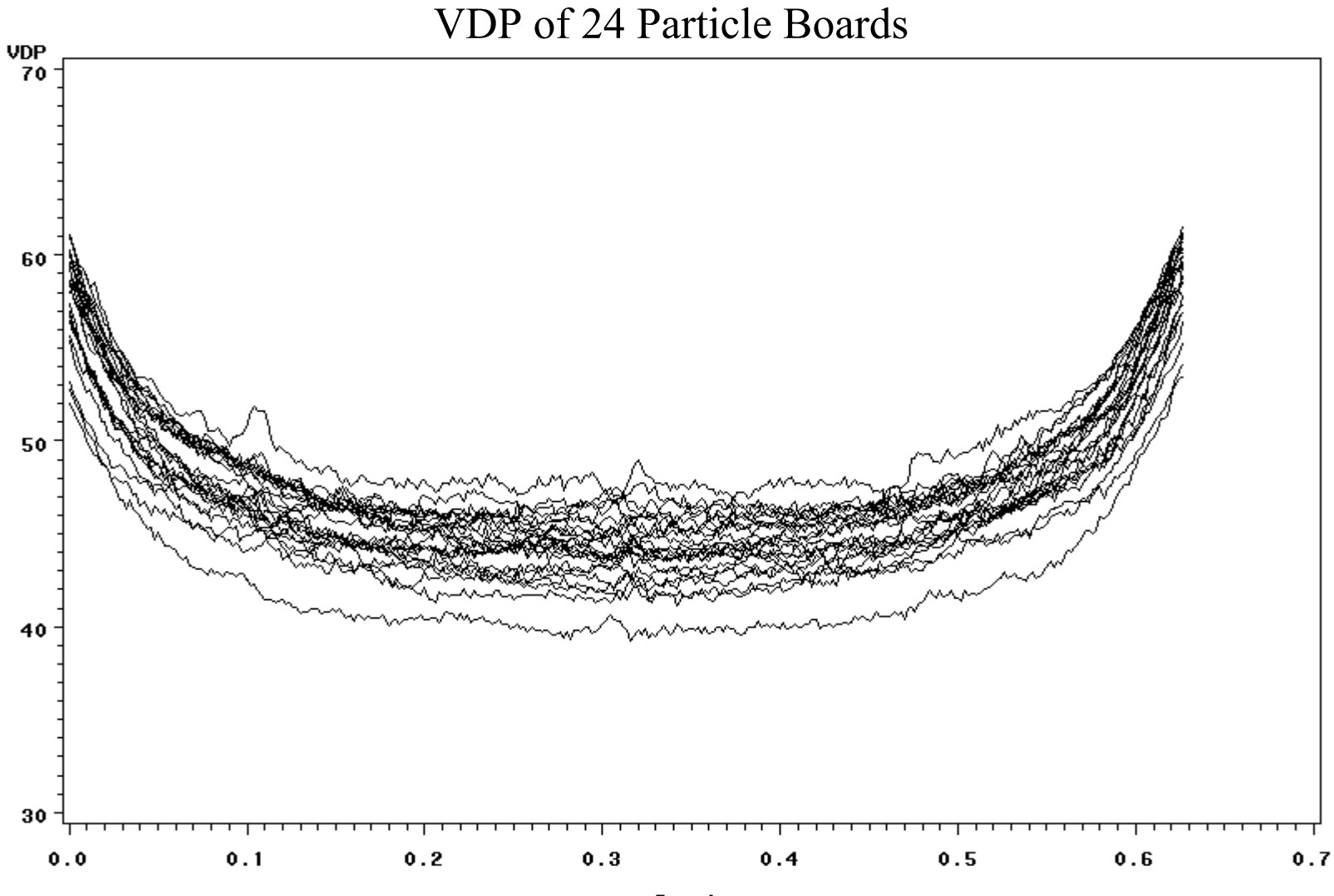

Depth

#### **Nonlinear Function to Model VDP Data**

Use a "bathtub" function to model each board from the VDP data

$$
f(x_i, \beta) = \begin{cases} a_1(x_i - d)^{b_1} + c & x_i > d \\ a_2(-x_i + d)^{b_2} + c & x_i \le d \end{cases}
$$

where  $x_i$  is the i<sup>th</sup> regressor variable value

 $\beta = \begin{pmatrix} a_1 \ a_2 \ b_1 \ b_2 \ c \ d \end{pmatrix}$ determine the width of the "bathtub" determine the "flatness" of the "bathtub" is the bottom of the "bathtub" is the center of the "bathtub"

#### **Nonlinear Function to Model VDP Data**

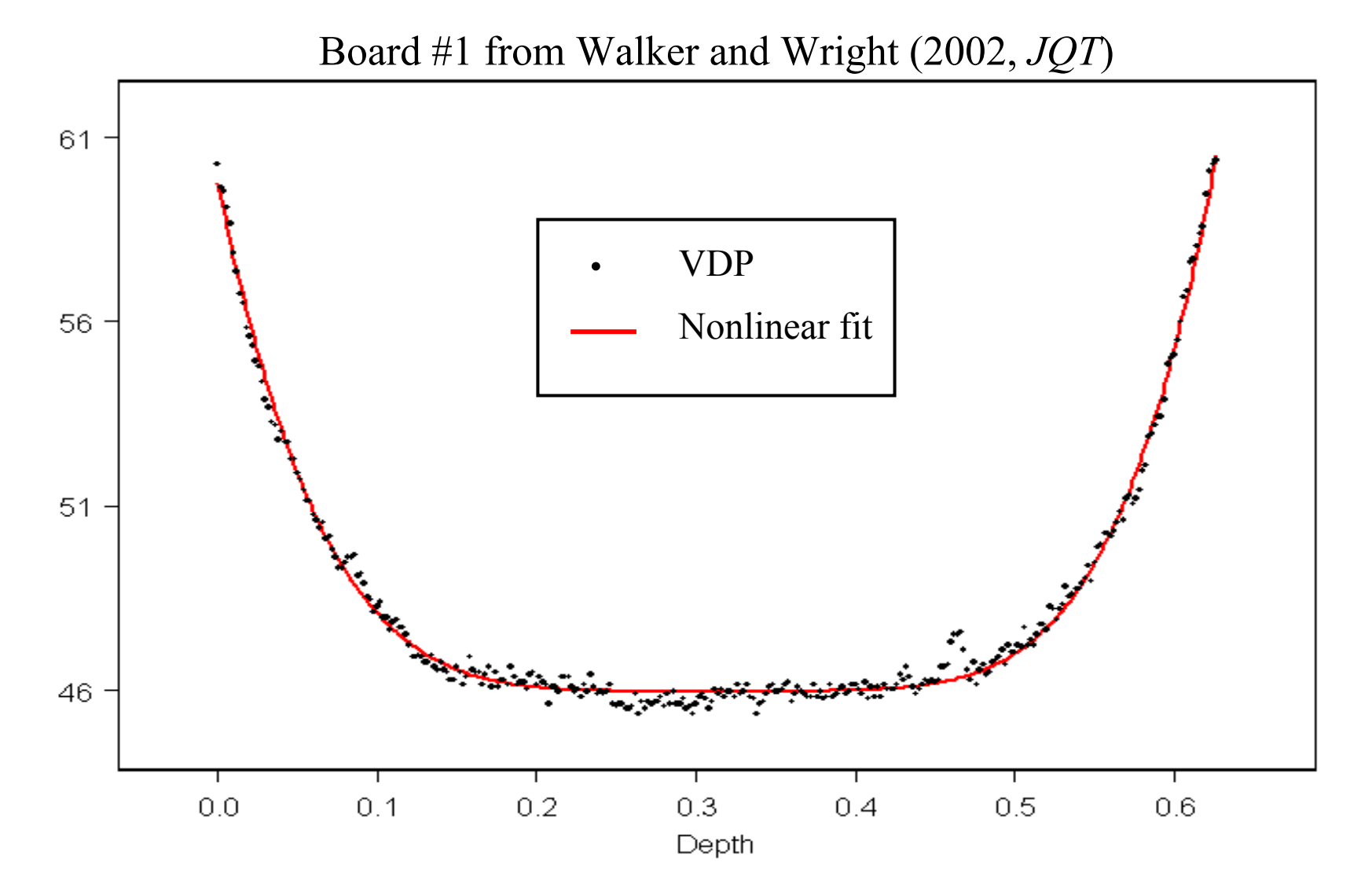

#### **Nonlinear Function to Model VDP Data**

Estimated nonlinear profile of Board #1

$$
f(x_i, \hat{\beta}) = \begin{cases} 5708(x_i - 0.313)^{5.14} + 46.0 & x_i > 0.313 \\ 3921(-x_i + 0.313)^{4.87} + 46.0 & x_i \le 0.313 \end{cases}
$$

- $\bullet$ Estimate profile for each board
- $\bullet$ Calculate  $S_1$ ,  $S_2$ , and  $S_3$ .

• Calculate 
$$
T_1^2
$$
,  $T_2^2$ , and  $T_3^2$ 

## $T_1^2$  **Control Chart**

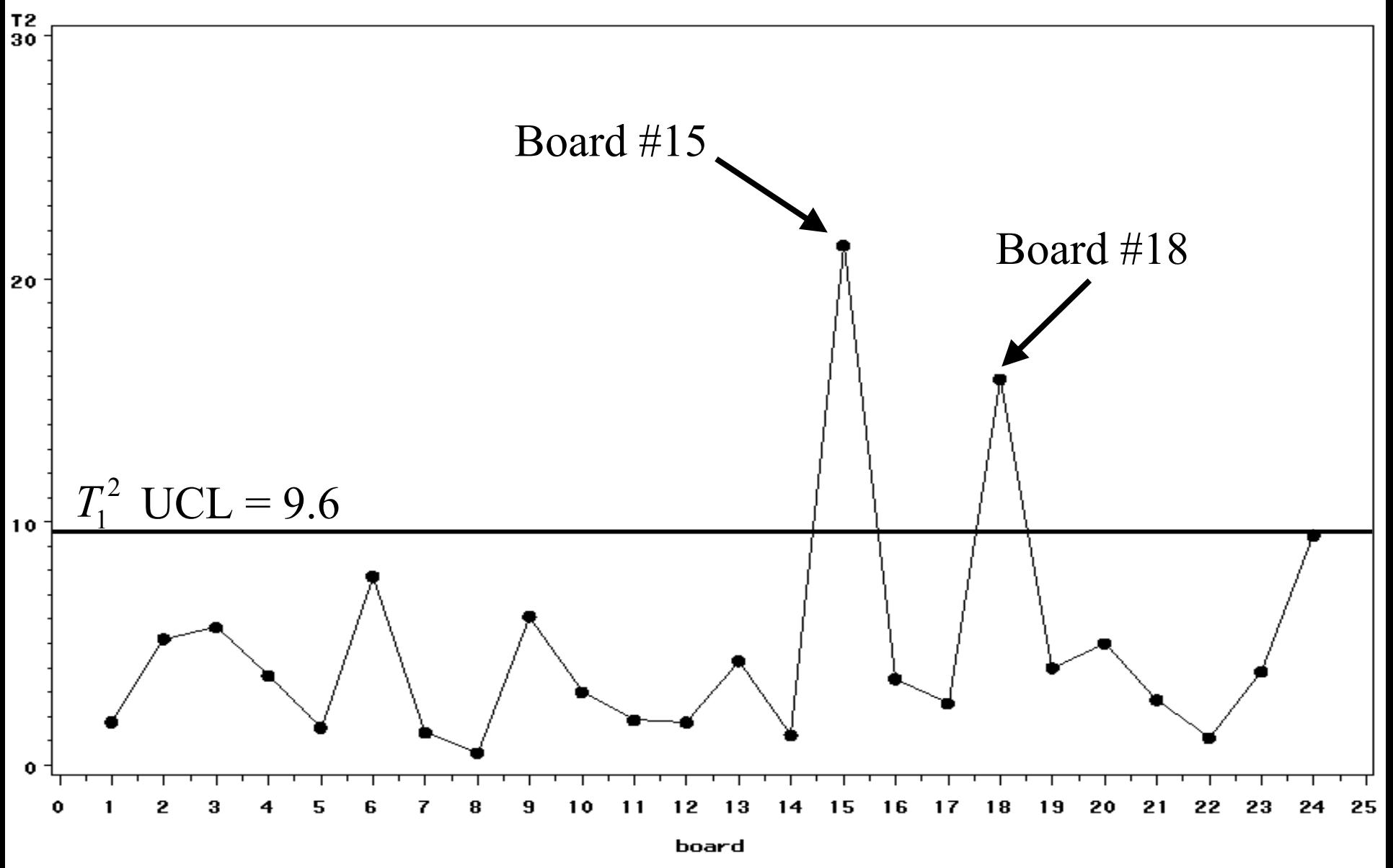

## $T_2^2$  **Control Chart**

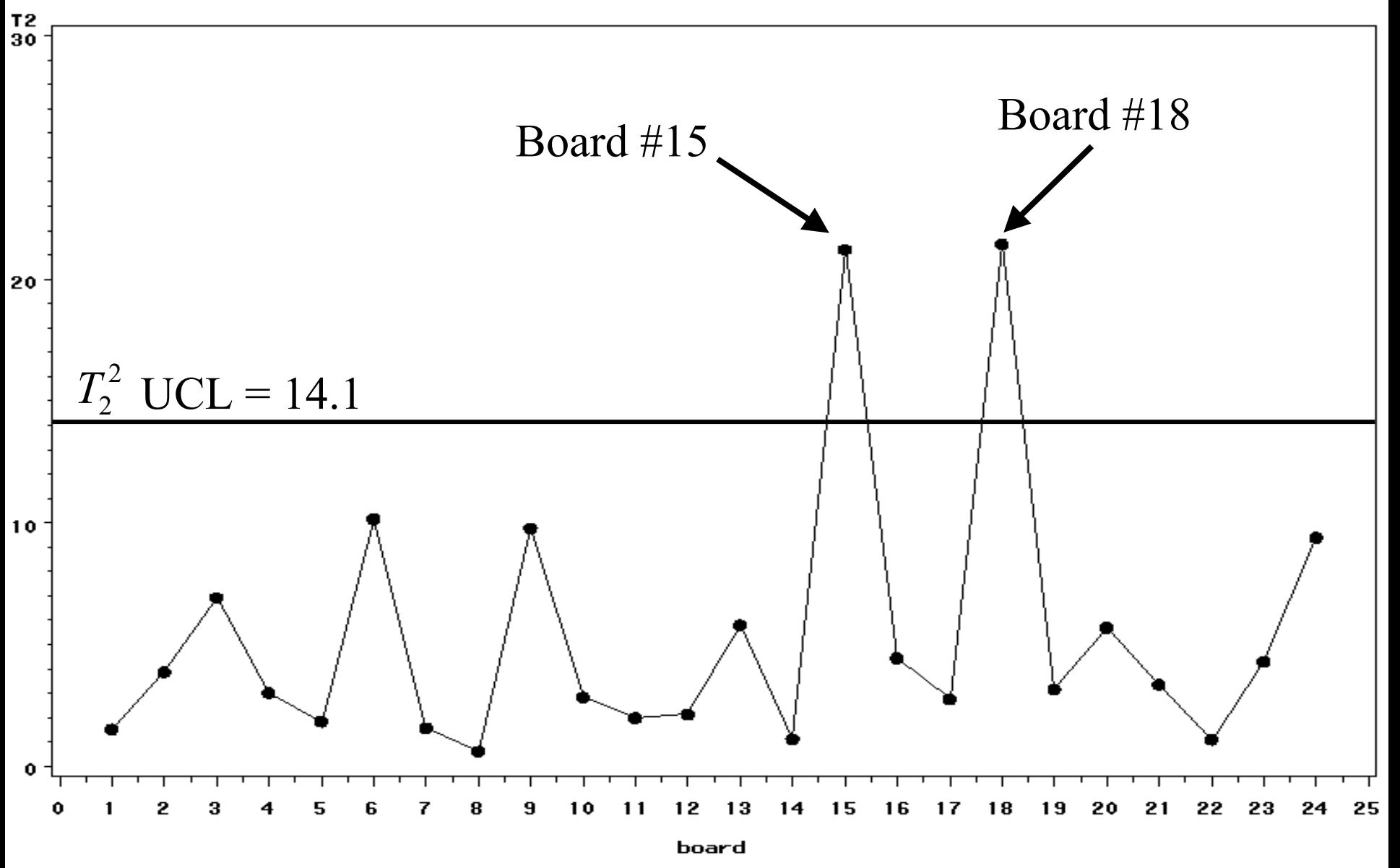

## $T_1^{\,2}$  and  $\,T_2^{\,2}$  Control Charts

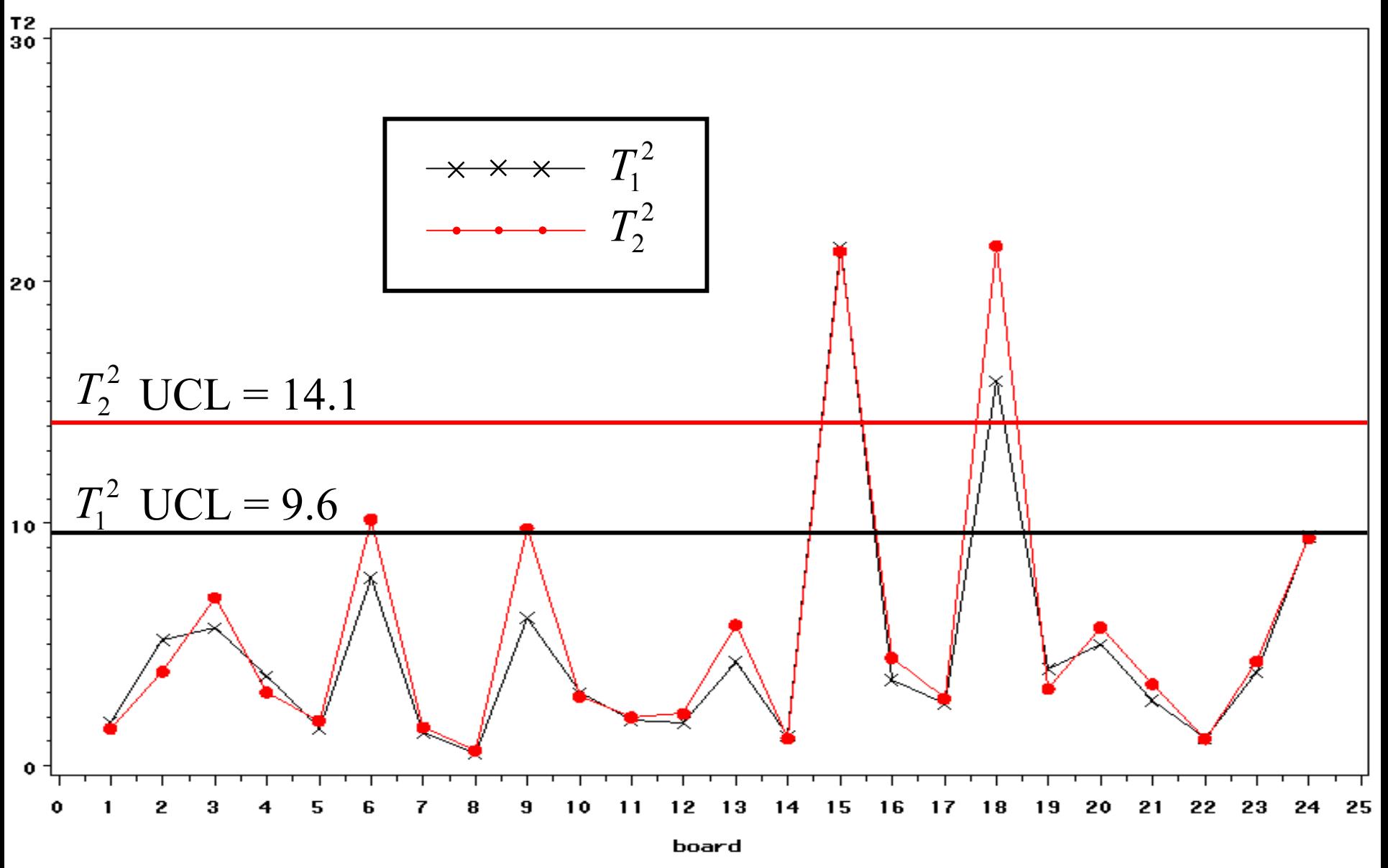

#### **Board 15**

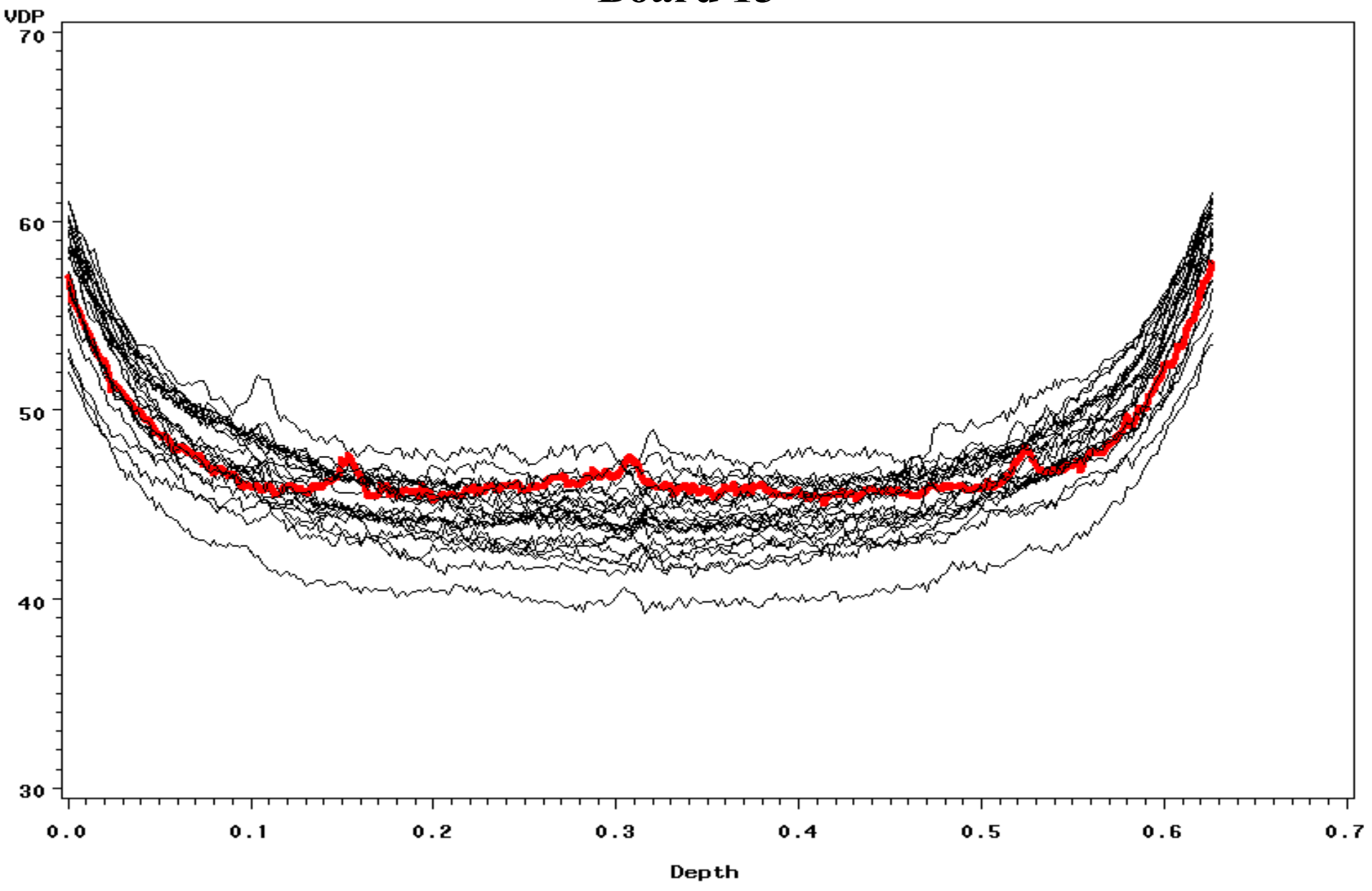

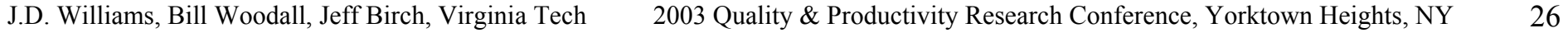

#### **Board 18**

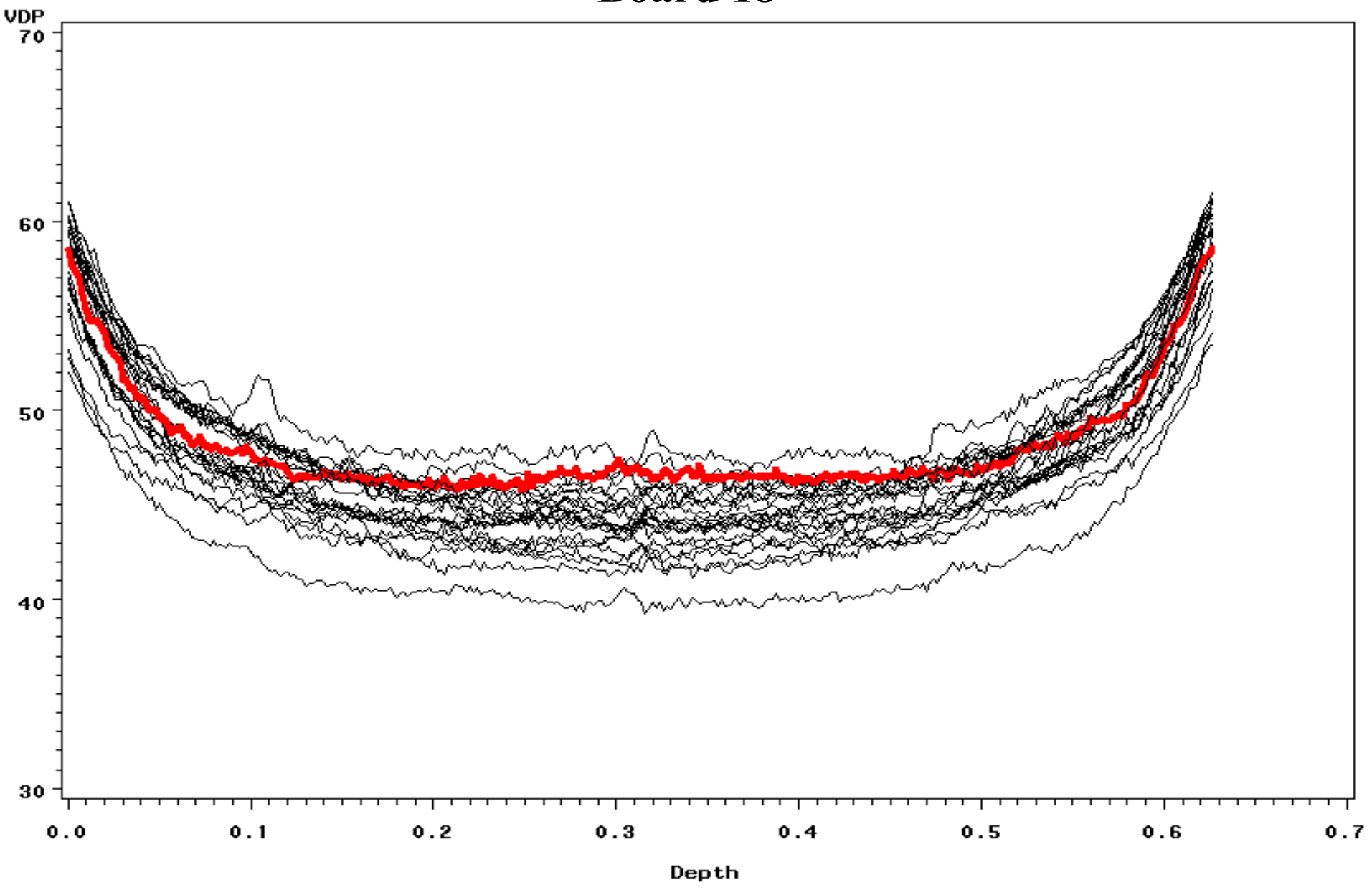

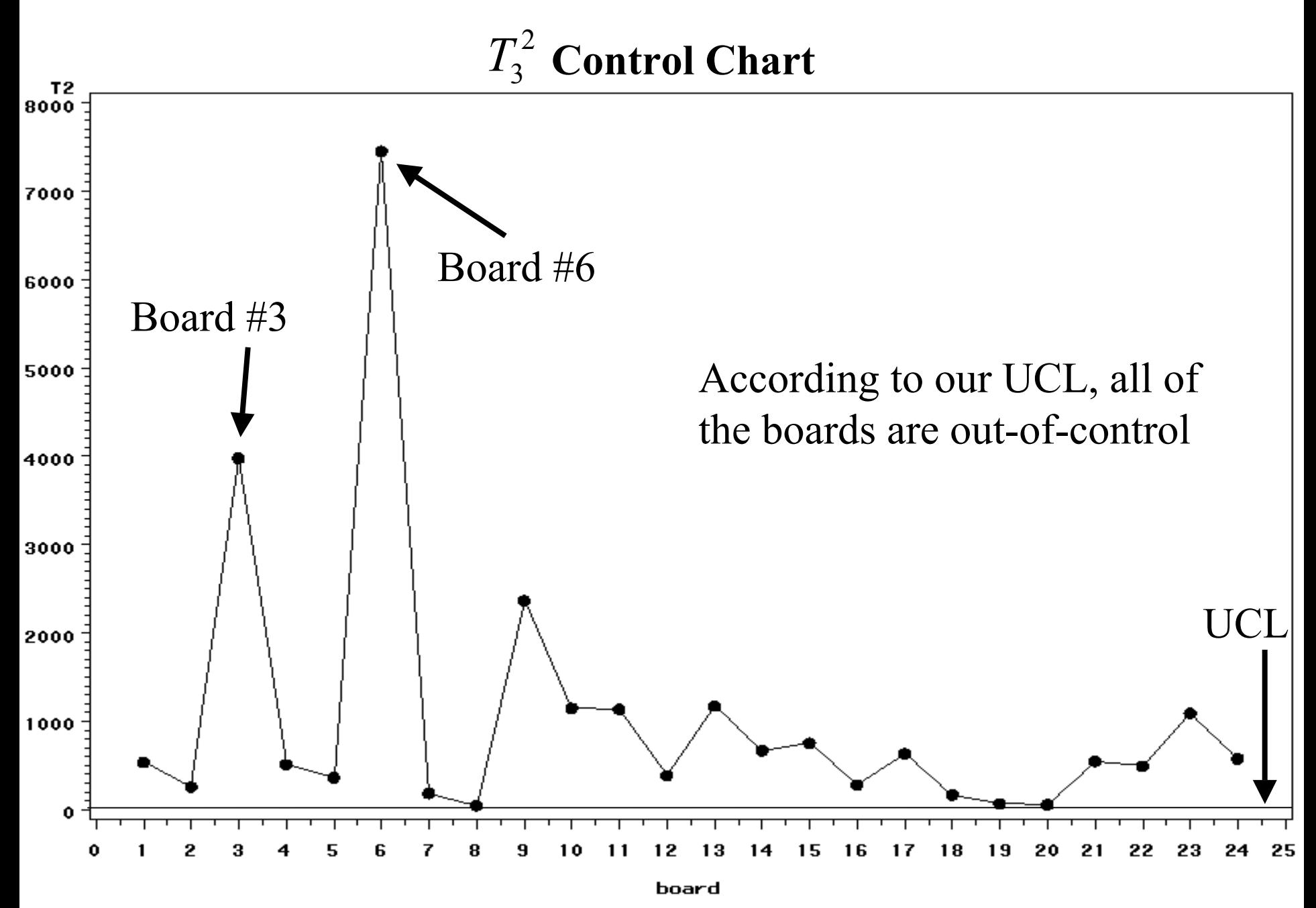

J.D. Williams, Bill Woodall, Jeff Birch, Virginia Tech 2003 Quality & Productivity Research Conference, Yorktown Heights, NY 28

#### **Boards 3 and 6**

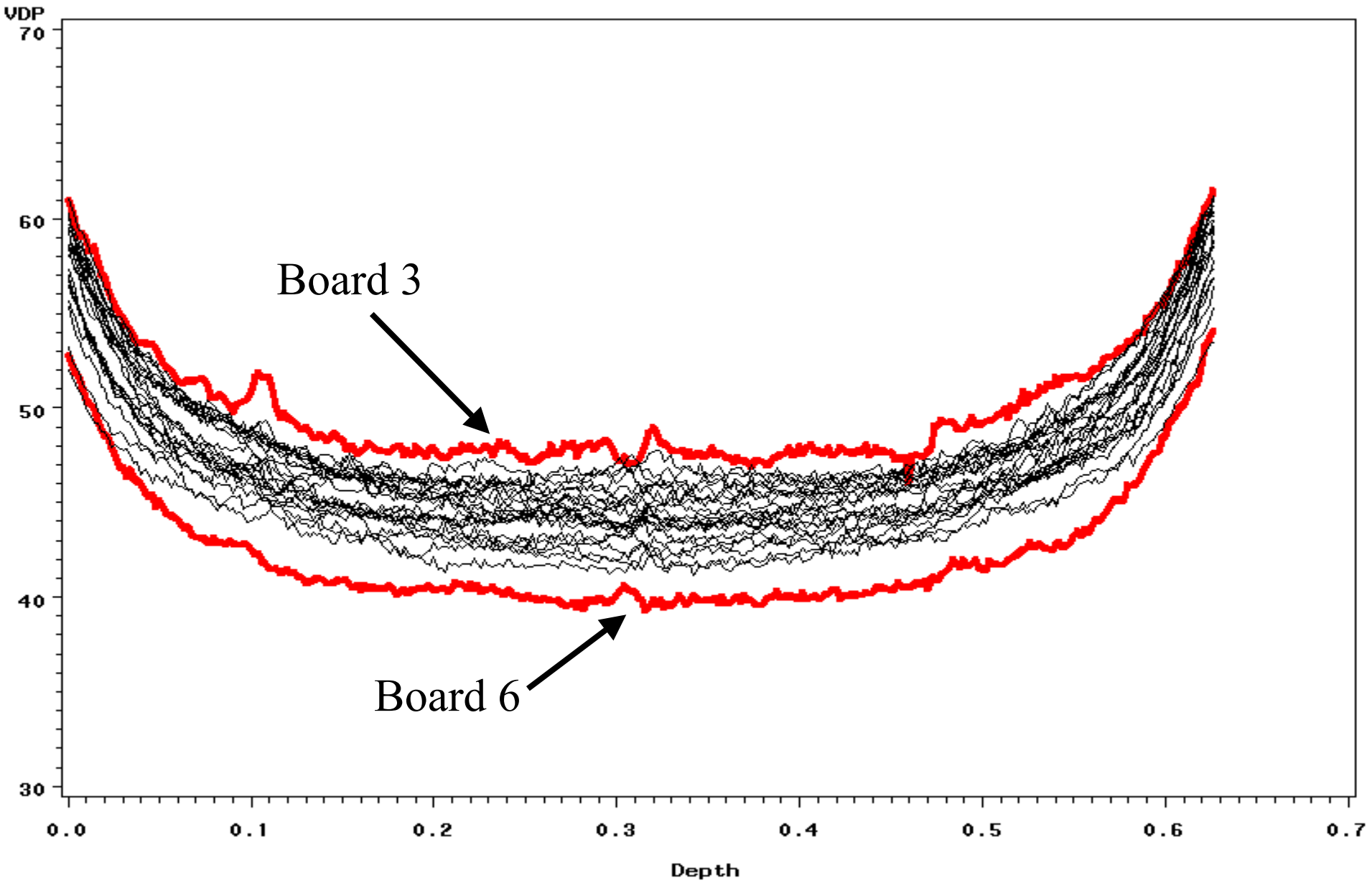

## **Conclusions**

- • Method 1 (sample covariance matrix) does not take into account the sequential sampling structure of the data:
	- • The overall probability of detecting a shift in the mean vector will decrease (See Sullivan and Woodall, 1996)
	- $\bullet$ Should not be used
- • Method 2 (successive differences) accounts for the sequential sampling scheme, and gives a more robust estimate of the covariance matrix
- $\bullet$  In the VDP example, both Methods 1 and 2 gave same result because
	- •No apparent shift in the mean vector
	- $\bullet$ There were only about two outliers

## **Conclusions**

- $\bullet$  Method 3 (intra-profile pooling) should be used when there is no profile-to-profile common cause variability
- $\bullet$  Comparison of the three methods:
	- • Method 1 assumes all variability is due to common cause
	- $\bullet$  Method 3 assumes that no variability is due to common cause
	- $\bullet$ Method 2 is somewhere in the middle

### Issue: Monitoring parameters versus monitoring the fitted curves

#### **References**

- Brill, R. V. (2001). "A Case Study for Control Charting a Product Quality Measure That is a Continuous Function Over Time". Presentation at the 45<sup>th</sup> Annual Fall Technical Conference, Toronto, Ontario.
- Holmes, D. S., and Mergen, A. E. (1993). "Improving the Performance of the *T* <sup>2</sup> Control Chart". *Quality Engineering* **5**, pp. 619-625.
- Kim, K., Mahmoud, M. A., and Woodall, W. H. (2003). "On The Monitoring of Linear Profiles". To appear in the *Journal of Quality Technology*.
- Mahmoud, M. A., and Woodall, W. H. (2003), "Phase I Monitoring of Linear Profiles with Calibration Applications", Submitted to *Technometrics*.
- Scholz, F. W., and Tosch, T. J. (1994), "Small Sample Uni- and Multivariate Control Charts for Means". *Proceedings of the American Statistical Association, Quality and Productivity Section*.
- Sullivan, J. H., and Woodall, W. H. (1996), "A Comparison of Multivariate Quality Control Charts for Individual Observations". *Journal of Quality Technology* **28**, pp. 398-408.
- Walker, E., and Wright, S. P. (2002). "Comparing Curves Using Additive Models". *Journal of Quality Technology* **34**, pp. 118-129.
- Woodall, W. H., Sptizner, D. J., Montgomery, D. C., and Gupta, S. (2003). "Using Control Charts to Monitor Process and Product Profiles". Submitted to the *Journal of Quality Technology*.